# Code No. 30

Total No. of Questions : 24 ]

[ Total No. of Printed Pages : 16

## June/July, 2009 **ACCOUNTANCY**

(Kannada and English Versions)

Time: 3 Hours 15 Minutes |

[ Max. Marks: 100

(Kannada Version)

### ಬಾಗ – A

ಈ ಕೆಳಗಿನವುಗಳಲ್ಲಿ ಯಾವುದಾದರೂ ಎಂಟು ಪ್ರಶ್ನೆಗಳಿಗೆ ಉತ್ತರಿಸಿ. ಪ್ರತಿ ಪ್ರಶ್ನೆಗೆ ಎರಡು ಅಂಕಗಳು :

 $8 \times 2 = 16$ 

- ಏಕ ನಮೂದು ಪದ್ಧತಿಯ ಎರಡು ಅನುಕೂಲತೆಗಳನ್ನು ತಿಳಿಸಿ. 1.
- 2. ಸ್ಥಿರ ಬಂಡವಾಳ ಪದ್ಧತಿ ಎಂದರೇನು ?
- ಗಳಿಕೆ ಪ್ರಮಾಣ ಎಂದರೇನು ? 3.
- ಪಾಲುಗಾರಿಕೆ ಸಂಸ್ಥೆಯ ವೆಚ್ಚ ನೀಡಿಕೆಯನ್ನು ಕುರಿತು ರೋಜು ದಾಖಲೆ ನೀಡಿ.  $4.$
- ರಿಯಾಯಿತಿ ಬೆಲೆಗೆ ಶೇರುಗಳ ಬಿಡುಗಡೆ ಎಂದರೇನು ?ಒಂದು ಉದಾಹರಣೆ ಕೊಡಿ.  $5<sub>1</sub>$
- ಈ ಕೆಳಗಿನವುಗಳನ್ನು ಕಂಪನಿಯ ಅಢಾವೆ ಪತ್ರಿಕೆಯಲ್ಲಿ ಯಾವ ತಲೆಬರಹದ ಕೆಳಗೆ ತೋರಿಸುವಿರಿ ? 6.
	- a) ಪ್ರಾರಂಭಿಕ ವೆಚ್ಚ
	- b) ಶೇರು ಪ್ರೀಮಿಯಮ್
- 7. ಸವಕಳಿಗೆ ಎರಡು ಕಾರಣಗಳನ್ನು ತಿಳಿಸಿ.
- ಆಯ-ವ್ಯಯ ಖಾತೆಯ ಯಾವುದಾದರೂ ಎರಡು ಲಕ್ಷಣಗಳನ್ನು ತಿಳಿಸಿ. 8.
- ಗಣಕೀಕೃತ ಲೆಕ್ಕ ಮಾಡುವಿಕೆಯ ಅರ್ಥವನ್ನು ತಿಳಿಸಿ. 9.
- 10. ಗಣಕೀಕೃತದ ಫ್ಟೆಲ್ ಎಂದರೇನು ?

#### ಬಾಗ – в

ಈ ಕೆಳಗಿನವುಗಳಲ್ಲಿ ಯಾವುದಾದರೂ <mark>ಮೂರು</mark> ಪ್ರಶ್ನೆಗಳಿಗೆ ಉತ್ತರಿಸಿ. ಪ್ರತಿ ಪ್ರಶ್ನೆಗೆ ಆರು ಅಂಕಗಳು:  $3 \times 6 = 18$ 

- 11. ಪ್ರವೀಣನು ಒಂದು ಪಾಲುಗಾರಿಕೆ ಸಂಸ್ಥೆಯಲ್ಲಿ ಪಾಲುಗಾರನಾಗಿದ್ದು, ಅವನ ಸ್ಟಂತ ಉಪಯೋಗಕ್ಕಾಗಿ ಪ್ರತಿ ತಿಂಗಳ ಪ್ರಾರಂಭದಲ್ಲಿ ರೂ. 2,000 ಗಳನ್ನು ತೆಗೆದುಕೊಂಡಿರುತ್ತಾನೆ. ವಾರ್ಷಿಕ ಶೇಕಡಾ 12 ರಂತೆ 31. 12. 2008 ಕ್ಕೆ ಕೊನೆಗೊಳ್ಳುವ ವರ್ಷಕ್ಕೆ ಅವನು ಸ್ಟಂತ ಉಪಯೋಗಕ್ಕಾಗಿ ಬಳಸಿದ ಹಣದ ಮೇಲಿನ ಬಡ್ಡಿಯನ್ನು ಸರಾಸರಿ ಅವಧಿ ಪದ್ಧತಿಯಲ್ಲಿ ಕಂಡುಹಿಡಿಯಿರಿ.
- 12. ಒಂದು ಪಾಲುಗಾರಿಕೆ ಸಂಸ್ಥೆಯಲ್ಲಿ ಸುರೇಶ, ರಮೇಶ ಮತ್ತು ಮಹೇಶ ಪಾಲುಗಾರರಾಗಿದ್ದು, ಅವರು  $2:2:1$  ರ ಪ್ರಮಾಣದಲ್ಲಿ ಲಾಭ-ನಷ್ಟವನ್ನು ಹಂಚಿಕೊಳ್ಳುತ್ತಿದ್ದು, ರಮೇಶನು ಸಂಸ್ಥೆಯಿಂದ ನಿವೃತ್ತಿ ಹೊಂದುತ್ತಾನೆ. ರಮೇಶನ ನಿವೃತ್ತಿಯ ನಂತರ ಸುರೇಶ ಮತ್ತು ಮಹೇಶರವರು ಪಾಲುಗಾರಿಕೆಯ ಲಾಭವನ್ನು ಸಮನಾಗಿ ಹಂಚಿಕೊಳ್ಳಲು ಒಪ್ಪಿರುತ್ತಾರೆ. ಸುರೇಶ ಮತ್ತು ಮಹೇಶರವರ ಗಳಿಕೆ ಪ್ರಮಾಣವನ್ನು ಕಂಡುಹಿಡಿಯಿರಿ.
- 13. *A, B* ಮತ್ತು *C* ಪಾಲುಗಾರರಾಗಿದ್ದು ಲಾಭ−ನಷ್ಟ ಪ್ರಮಾಣವು 2 : 2 : 1 ರಂತೆ ಇದೆ. ದಿನಾಂಕ  $31. 12. 2005$  ಕ್ಕೆ ಅವರ ಅಢಾವೆ ಪತ್ರಿಕೆ ಈ ಕೆಳಕಂಡಂತಿದೆ:

|                                                                                 |                           | ಹೊಂದುತ್ತಾನೆ. ರಮೇಶನ ನಿವೃತ್ತಿಯ ನಂತರ ಸುರೇಶ ಮತ್ತು ಮಹೇಶರವರು ಪಾಲುಗಾರಿಕೆಯ |                    |          |  |  |          |
|---------------------------------------------------------------------------------|---------------------------|--------------------------------------------------------------------|--------------------|----------|--|--|----------|
| ಲಾಭವನ್ನು ಸಮನಾಗಿ ಹಂಚಿಕೊಳ್ಳಲು ಒಪ್ಪಿರುತ್ತಾರೆ. ಸುರೇಶ ಮತ್ತು ಮಹೇಶರವರ ಗಳಿಕೆ            |                           |                                                                    |                    |          |  |  |          |
|                                                                                 | ಪ್ರಮಾಣವನ್ನು ಕಂಡುಹಿಡಿಯಿರಿ. |                                                                    |                    |          |  |  |          |
| $A$ , $B$ ಮತ್ತು $C$ ಪಾಲುಗಾರರಾಗಿದ್ದು ಲಾಭ–ನಷ್ಯ ಪ್ರಮಾಣವು $2:2:1$ ರಂತೆ ಇದೆ.  ದಿನಾಂಕ |                           |                                                                    |                    |          |  |  |          |
| $31.12.2005$ ಕ್ಕೆ ಅವರ ಅಢಾವೆ ಪತ್ರಿಕೆ ಈ ಕೆಳಕಂಡಂತಿದೆ:                              |                           |                                                                    |                    |          |  |  |          |
|                                                                                 |                           | ದಿನಾಂಕ 31. 12. 2005 ರ ಅಢಾವೆ ಪತ್ರಿಕೆ                                |                    |          |  |  |          |
| ಹೊಣೆಗಾರಿಕೆಗಳು                                                                   |                           | ರೂ.                                                                |                    | ಆಸ್ತಿಗಳು |  |  | ರೂ.      |
| ಧನಿಗಳು                                                                          |                           | 30,000                                                             | ಕೈಯಲ್ಲಿ ನಗದು       |          |  |  | 10,000   |
| ಬಂಡವಾಳಗಳು :                                                                     |                           |                                                                    | ಋಣಿಗಳು             |          |  |  | 25,000   |
| A                                                                               | 15,000                    |                                                                    | ಸರಕುಗಳು            |          |  |  | 40,000   |
| $\boldsymbol{B}$                                                                | 25,000                    |                                                                    | ಸ್ಥಾವರ ಮತ್ತು ಯಂತ್ರ |          |  |  | 40,000   |
| $\mathcal{C}$                                                                   | 30,000                    | 70,000                                                             |                    |          |  |  |          |
| ಮೀಸಲು ನಿಧಿ                                                                      |                           | 15,000                                                             |                    |          |  |  |          |
|                                                                                 |                           |                                                                    |                    |          |  |  |          |
|                                                                                 |                           | 1,15,000                                                           |                    |          |  |  | 1,15,000 |
| ದಿನಾಂಕ 30. 06. 2006 ರಂದು A ನಿಧನ ಹೊಂದಿದನು. ಅವನ ವಾರಸುದಾರನಿಗೆ ಸಲ್ಲಿಸಬೇಕಾದದ್ದು:     |                           |                                                                    |                    |          |  |  |          |

**å»Ê¢∑** 31. 12. 2005 **¬Â •√¯ÊÕ …ÂãXx**

- a) ಅವನ ಬಂಡವಾಳ, ಹಿಂದಿನ ವರ್ಷದ ಅಢಾವೆ ಪತ್ರಿಕೆಯಂತೆ.
- b) ಅವನ ಪಾಲಿನ ಮೀಸಲು ನಿಧಿ, ಹಿಂದಿನ ವರ್ಷದ ಅಢಾವೆ ಪತ್ರಿಕೆಯಂತೆ.
- c) ಅವನ ಪಾಲಿನ ಲಾಭ, ನಿಧನದ ದಿನಾಂಕದವರೆಗೆ, ಹಿಂದಿನ ವರ್ಷದ ಲಾಭವನ್ನು ಆಧರಿಸಿ.
- d) ಅವನ ಪಾಲಿನ ಕೀರ್ತಿಮೌಲ್ಯ, ಕಳೆದ ನಾಲ್ಕು ವರ್ಷಗಳ ಲಾಭದ ಸರಾಸರಿಯ ಮೂರು ವರ್ಷಗಳ ಖರೀದಿಗೆ ಸಮ ಎಂದು ಪರಿಗಣಿಸಿ.

ಕಳೆದ ಹಿಂದಿನ ನಾಲ್ಕು ವರ್ಷಗಳ ಲಾಭ:

 $2002$  -  $\text{d}$ Ω.  $23,000$  ;  $2003$  -  $\text{d}$ Ω.  $20,000$  ;  $2004$  -  $\text{d}$ Ω.  $19,000$  ; ಮತ್ತು 2005 - ರೂ. 18,000.

ನಿಧನ ಹೊಂದಿದ ಪಾಲುಗಾರನ ವಾರಸುದಾರನಿಗೆ ಸಲ್ಲಿಸಬೇಕಾದ ಒಟ್ಟು ಮೊತ್ತವನ್<u>ದ</u>ು ಕಂಡುಹಿಡಿಯಿರಿ.

- 14. ಭಾರತ್ ಕಂಪನಿಯು ರೂ. 100 ಮುಖಬೆಲೆಯ 1,000 6% ಡಿಬೆಂಚರುಗಳನ್ನು ಬಿಡುಗಡೆ ಮಾಡಿತು. ಅವುಗಳ ಮೇಲಿನ ಹಣವನ್ನು ಈ ಕೆಳಕಂಡಂತೆ ಕೊಡಬೇಕು:
	- a) **executorial do. 20**
	- b) ವಿತರಣೆಯ ಮೇಲೆ ರೂ. 30
	- ಪ್ರಥಮ ಮತ್ತು ಅಂತಿಮ ಕರೆಯೊಂದಿಗೆ ರೂ. 50.  $\mathbf{c}$

ಎಲ್ಲಾ ಡಿಬೆಂಚರುಗಳು ವಂತಿಗೆಯಾಗಿದ್ದು ಹಣವನ್ನು ಸರಿಯಾಗಿ ಪಡೆಯಲಾಯಿತು.

ರೋಜು ದಾಖಲೆಗಳನ್ನು ಬರೆಯಿರಿ.

15. ಗಣಕೀಕೃತ ಲೆಕ್ಕ ಪದ್ದತಿಯ ಅನಾನುಕೂಲತೆಗಳಾವುವು?

ಭಾಗ – c ۔<br>14 ಕಳಗಿನವುಗಳಲ್ಲಿ ಯಾವುದಾದರೂ ನಾಲ್ಕು ಪ್ರಶ್ನೆಗಳಿಗೆ ಉತ್ತರಿಸಿ. ಪ್ರತಿ ಪ್ರಶ್ನೆಗೆ ಹದಿನಾಲ್ಕು ಅಂಕಗಳು :<br>16 = 14 × 4 16. ಪ್ರಿಯದರ್ಶಿನಿಯು ಏಕ ನಮೂದು ಪದ್ಧತಿಯಲ್ಲಿ ಲೆಕ್ಕ ಪುಸ್ತಕಗಳನ್ನು ಬರೆದಿರುತ್ತಾಳೆ. ಕೆಳಕಂಡ ಮಾಹಿತಿಯಿಂದ ದಿನಾಂಕ 31. 12. 2005 ರಂದು ಲಾಭ-ನಷ್ಟ ಪಟ್ಟಿ ಮತ್ತು ಪುನರ್ವಿಮರ್ಶಿತ ವ್ಯವಹಾರ ಸ್ಥಿತಿ ಪಟ್ಟಿಯನ್ನು ತಯಾರಿಸಿ :  $\sim$   $\sim$ 

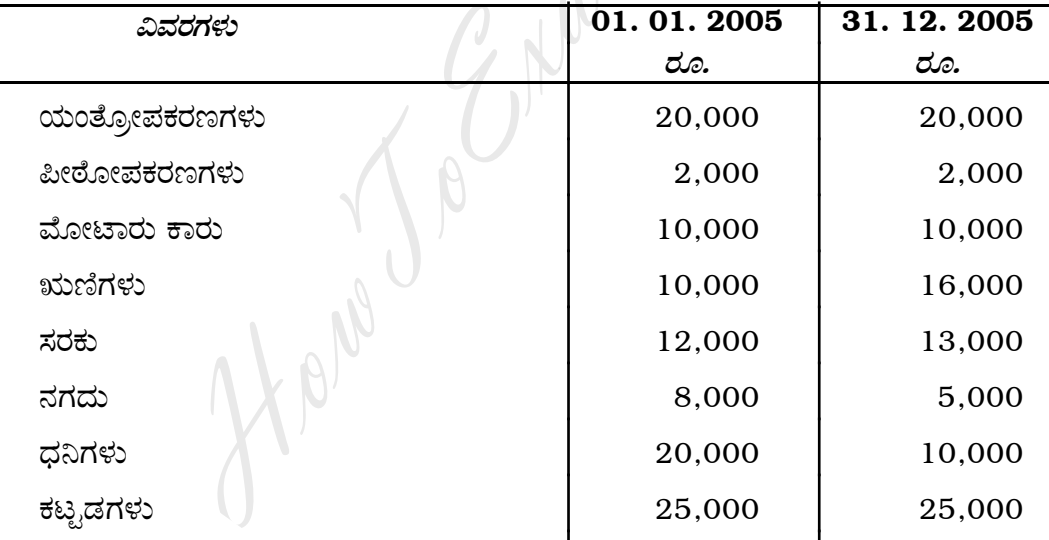

ಆ ವರ್ಷದಲ್ಲಿ ಅವರು ರೂ. 3,800 ಗಳನ್ನು ವ್ಯಾಪಾರದಿಂದ ಸ್ಟಂತಕ್ಕೆ ಬಳಸಿಕೊಂಡಿರುತ್ತಾರೆ ಮತ್ತು ರೂ. 1,200 ಬೆಲೆಯುಳ್ಳ ಸರಕುಗಳನ್ನು ಗೃಹ ನಿಮಿತ್ತ ಉಪಯೋಗಿಸಿಕೊಂಡಿರುತ್ತಾರೆ. ಅಲ್ಲದೆ ಆ ವರ್ಷದಲ್ಲಿ ರೂ. 5,000 ಗಳನ್ನು ಹೆಚ್ಚುವರಿ ಬಂಡವಾಳವಾಗಿ ವ್ಯಾಪಾರಕ್ಕೆ ತೊಡಗಿಸಿರುತ್ತಾರೆ. ಹೊಂದಾಣಿಕೆಗಳು :

- ಆರಂಭದ ಬಂಡವಾಳದ ಮೇಲೆ ಶೇ. 5 ರಂತೆ ಬಡ್ಡಿ ಕೊಡಬೇಕು a)
- ಋಣಿಗಳ ಮೇಲೆ ಕರಡು ಸಾಲಕ್ಕೆ ಶೇ. 10 ಮೀಸಲು ತೆಗೆದಿರಿಸಿ  $b)$
- c) ಬಾಕಿ ಕೊಡಬೇಕಾದ ಸಂಬಳ ರೂ. 300
- ಯಂತ್ರಗಳ ಮೇಲೆ ಶೇ. 5 ಮತ್ತು ಪೀಠೋಪಕರಣಗಳ ಮೇಲೆ ಶೇ. 10 ಸವಕಳಿ ತೆಗೆಯಿರಿ.  $\mathbf{d}$

```
Code No. 30 4
```
 $17.$  ರಾಮಾ ಮತ್ತು ಭೀಮಾ ಪಾಲುಗಾರರು ತಮ್ಮ ಲಾಭ-ನಷ್ಟವನ್ನು  $2:1$  ರ ಪ್ರಮಾಣದಲ್ಲಿ ಹಂಚಿ ಕೊಳ್ಳುವರು. ದಿನಾಂಕ 31. 12. 2008 ರಂದು ಅವರ ಅಢಾವೆ ಪತ್ರಿಕೆ ಈ ಕೆಳಗಿನಂತಿದೆ:

|                                           | ಹೊಣೆಗಾರಿಕೆಗಳು                                                   |        | ರೂ.                                      | ಆಸ್ತಿಗಳು        |        | ರೂ.      |  |
|-------------------------------------------|-----------------------------------------------------------------|--------|------------------------------------------|-----------------|--------|----------|--|
| ಧನಿಗಳು                                    |                                                                 |        | 50,000                                   | ನಗದು            |        | 2,400    |  |
| ಬ್ತಾಂಕಿನ ಸಾಲ                              |                                                                 |        | 20,400                                   | ವಾಹನಗಳು         |        | 30,000   |  |
| ಮೀಸಲು ನಿಧಿ                                |                                                                 |        | 15,000                                   | ಬರತಕ್ಕ ಹುಂಡಿಗಳು |        | 20,000   |  |
|                                           | ಲಾಭ−ನಷ್ಯ ಖಾತೆ                                                   |        | 15,000                                   | ಋಣಿಗಳು          | 70,000 |          |  |
|                                           | ಬಂಡವಾಳಗಳು :                                                     |        |                                          | – ಮೀಸಲು         | 4,000  | 66,000   |  |
| ರಾಮಾ                                      |                                                                 | 90,000 |                                          | ಸರಕು            |        | 62,000   |  |
|                                           | ಬೀಮಾ                                                            | 70,000 | 1,60,000                                 | ಪೀಠೋಪಕರಣ        |        | 20,000   |  |
|                                           |                                                                 |        |                                          | ಯಂತ್ರಗಳು        |        | 60,000   |  |
|                                           |                                                                 |        | 2,60,400                                 |                 |        | 2,60,400 |  |
|                                           | ಕುಮಾರನಿಗೆ ಈ ಕೆಳಗಿನ ಕರಾರುಗಳ ಮೇಲೆ ಪಾಲುಗಾರಿಕೆಗೆ ಪ್ರವೇಶ ನೀಡಲಾಯಿತು.  |        |                                          |                 |        |          |  |
| a)                                        | ಅವನು $\frac{1}{4}$ ರ ಭಾಗ ಲಾಭಕ್ಕೆ ಬಂಡವಾಳವಾಗಿ ರೂ. 80,000<br>ಮತ್ತು |        |                                          |                 |        |          |  |
| ಕೀರ್ತಿಮೌಲ್ಯಕ್ಕಾಗಿ ರೂ. 30,000 ನಗದು ತರಬೇಕು. |                                                                 |        |                                          |                 |        |          |  |
| b)                                        | ಕೀರ್ತಿಮೌಲ್ಯವನ್ನು ಹಳೆಯ ಪಾಲುಗಾರರು ಹಿಂದಕ್ಕೆ ಪಡೆಯುತ್ತಾರೆ.           |        |                                          |                 |        |          |  |
| $\mathbf{c})$                             | ಯಂತ್ರಗಳ ಮೇಲೆ ಶೇ. 10 ರಷ್ಟು ಸವಕಳಿ ತೆಗೆಯಿರಿ.                       |        |                                          |                 |        |          |  |
| d)                                        |                                                                 |        | ಪೀಠೋಪಕರಣದ ಮೊತ್ತದಲ್ಲಿ ರೂ. 2,000 ತೆಗೆಯಿರಿ. |                 |        |          |  |

*ದಿನಾಂಕ* 31. 12. 2008 *ರ ಅಢಾವೆ ಪತ್ರಿಕೆ* 

- a) ಅವನು  $\frac{1}{4}$  ರ ಭಾಗ ಲಾಭಕ್ಕೆ ಬಂಡವಾಳವಾಗಿ ರೂ. 80,000 ಮತ್ತು ಕೀರ್ತಿಮೌಲ್ಯಕ್ಕಾಗಿ ರೂ. 30,000 ನಗದು ತರಬೇಕು.
- b) ಕೀರ್ತಿಮೌಲ್ಯವನ್ನು ಹಳೆಯ ಪಾಲುಗಾರರು ಹಿಂದಕ್ಕೆ ಪಡೆಯುತ್ತಾರೆ.
- c) ಯಂತ್ರಗಳ ಮೇಲೆ ಶೇ. 10 ರಷ್ಟು ಸವಕಳಿ ತೆಗೆಯಿರಿ.
- d) &ೀರೋಪಕರಣದ ಮೊತ್ತದಲ್ಲಿ ರೂ. 2,000 ತೆಗೆಯಿರಿ.
- e) ಕರಡು ಸಾಲದ ಮೀಸಲು ರೂ. 2,400 ರಷ್ಟು ಹೆಚ್ಚಿಸಿ.
- f) ಧನಿಗಳಲ್ಲಿ ಬಾಕಿಯಿರುವ ರೂ. 4,400 ಕೊಡಬೇಕಾಗಿಲ್ಲ. ಆದುದರಿಂದ ಅದನ್ನು ತೆಗೆದುಹಾಕಿ.

*∆ÂŒ⁄àö :*

- i) ಪುನರ್ಮೌಲ್ಮಾಂಕನ ಖಾತೆ
- ii) ಪಾಲುಗಾರರ ಬಂಡವಾಳ ಖಾತೆಗಳು
- iii) ಹೊಸ ಅಢಾವೆ ಪತ್ರಿಕೆ

18. ರಷ್ಮಿ ಮತ್ತು ಗೀತಾ ಪಾಲುಗಾರರಾಗಿದ್ದು, ಅವರು 3 : 2 ರ ಪ್ರಮಾಣದಲ್ಲಿ ಲಾಭಾಂಶವನ್ನು ಹಂಚಿ ಕೊಳ್ಳುವರು. ದಿನಾಂಕ 31. 12. 2006 ರಂದು ಅವರ ಅಢಾವೆ ಪತ್ರಿಕೆ ಈ ಕೆಳಗಿನಂತೆ ಇದೆ:

| ಹೊಣೆಗಾರಿಕೆಗಳು    |        | ರೂ.      | ಆಸ್ತಿಗಳು          | ರೂ.      |
|------------------|--------|----------|-------------------|----------|
| ಧನಿಗಳು           |        | 10,000   | ಬ್ಯಾಂಕಿನಲ್ಲಿ ನಗದು | 5,000    |
| ಕೊಡತಕ್ಕ ಹುಂಡಿಗಳು |        | 10,000   | ಹೂಡಿಕೆಗಳು         | 5,000    |
| ರಷ್ಮಿಯವರ ಸಾಲ     |        | 5,000    | ಬರತಕ್ಕ ಹುಂಡಿಗಳು   | 10,000   |
| ಮೀಸಲು ನಿಧಿ       |        | 10,000   | ಸಾಲಗಾರರು          | 20,000   |
| ಬಂಡವಾಳಗಳು :      |        |          | ಸರಕು              | 15,000   |
| ರಷ್ಮಿ            | 30,000 |          | ಯಂತ್ರೋಪಕರಣ        | 15,000   |
| ಗೀತಾ             | 40,000 | 70,000   | ಪೀಠೋಪಕರಣ          | 5,000    |
|                  |        |          | ಕಟ್ಟಡ             | 20,000   |
|                  |        |          | ಕೀರ್ತಿಮೌಲ್ಯ       | 10,000   |
|                  |        | 1,05,000 |                   | 1,05,000 |
|                  |        |          |                   |          |

ದಿನಾಂಕ 31. 12. 2006 ರ ಅಡಾವೆ ಪತ್ರಿಕೆ

ಮೇಲಿನ ದಿನಾಂಕದಂದು ಅವರು ಪಾಲುಗಾರಿಕೆ ಸಂಸ್ಥೆಯನ್ನು ವಿಸರ್ಜಿಸಿದ್ದು, ಆಸ್ತಿಗಳ ವಿಲೇವಾರಿ ಈ ಕೆಳಗಿನಂತೆ ಆಯಿತು :

- ಬರತಕ್ಕ ಹುಂಡಿಗಳು ರೂ. 7,500; ಸಾಲಗಾರರು ಮತ್ತು ಸರಕು ಪುಸ್ತಕ ಬೆಲೆಯ ಶೇ. 10 ರಷ್ಟು  $a)$ ಕಡಿಮೆ, ಯಂತ್ರೋಪಕರಣ ಶೇ. 5 ರಷ್ಟು ಹೆಚ್ಚಿಗೆ, ಕಟ್ಟಡ ರೂ. 12,000 ಕ್ಕೆ ವಿಕ್ರಯ ಮತ್ತು ಕೀರ್ತಿಮೌಲ್ಯದ ಬೆಲೆ ಇಲ್ಲವಾಗಿದೆ.
- b) ಪೀಠೋಪಕರಣ ಮತ್ತು ಹೂಡಿಕೆಗಳನ್ನು ಪ್ರತಿಯೊಂದು ಕ್ರಮವಾಗಿ ರೂ. 4,000 ದಂತೆ ರಷ್ಮಿ ಮತ್ತು ಗೀತಾ ತೆಗೆದುಕೊಂಡಿದ್ದಾರೆ. ವಿಸರ್ಜನೆ ಖರ್ಚು ರೂ. 600. ಎಲ್ಲಾ ಜವಾಬ್ದಾರಿಗಳಿಗೆ ಹಣ ಪಾವತಿ ಮಾಡಲಾಗಿದೆ.

ಅವಶ್ಯಕ ಖಾತೆಗಳನ್ನು ಬರೆಯಿರಿ.

- 19. ದಿನಾಂಕ 01. 01. 2005 ರಂದು ಪ್ರದೀಪನು ಯಂತ್ರೋಪಕರಣವನ್ನು ರೂ. 30,000 ಕ್ಕೆ ಕೊಂಡನು. ದಿನಾಂಕ 30. 06. 2007 ಕ್ಕೆ ಮೊದಲು ಕೊಂಡ ಯಂತ್ರೋಪಕರಣದ ರೂ. 10,000 ದ ಭಾಗವನ್ನು ರೂ. 7,200 ಕ್ಕೆ ಮಾರಿದ್ದಾನೆ. ಅದೇ ದಿನದಂದು ರೂ. 8,000 ಕ್ಕೆ ಹೊಸ ಯಂತ್ರೋಪಕರಣವನ್ನು ಖರೀದಿ ಮಾಡಿದ್ದಾನೆ. ಸರಳ ರೇಖಾ ಸವಕಳಿ ಪದ್ಧತಿ ಪ್ರಕಾರ ವಾರ್ಷಿಕ ಶೇ. 10 ರಂತೆ ಸವಕಳಿ ವಿಧಿಸಿ. 4 ವರ್ಷಗಳಿಗೆ ಯಂತ್ರೋಪಕರಣ ಹಾಗೂ ಸವಕಳಿಯ ಖಾತೆಗಳನ್ನು ತೋರಿಸಿ.
- 20. ಈ ಕೆಳಗಿನ ಅಢಾವೆ ಪತ್ರಿಕೆ ಮತ್ತು ಆಯ−ವ್ಯಯ ಖಾತೆ ಬಳ್ಳಾರಿ ಸ್ಟೋರ್ಟ್ಸ್ ಕ್ಲಬ್, ಬಳ್ಳಾರಿ ಇವರಿಗೆ ಸಂಬಂಧಪಟ್ಟಿದೆ :

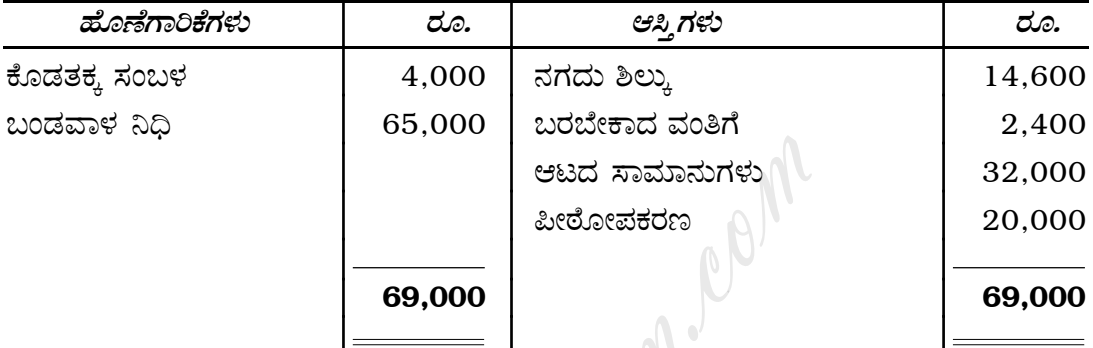

#### **ದಿನಾಂಕ 31. 12. 2007 ರ ಅಢಾವೆ ಪತ್ರಿಕೆ**

#### 31. 12. 2008 ಕ್ಕೆ ಕೊನೆಗೊಳ್ಳುವ ಸ್ಟೀಕೃತಿ ಮತ್ತು ಪಾವತಿ **ಖಾ**ತೆ

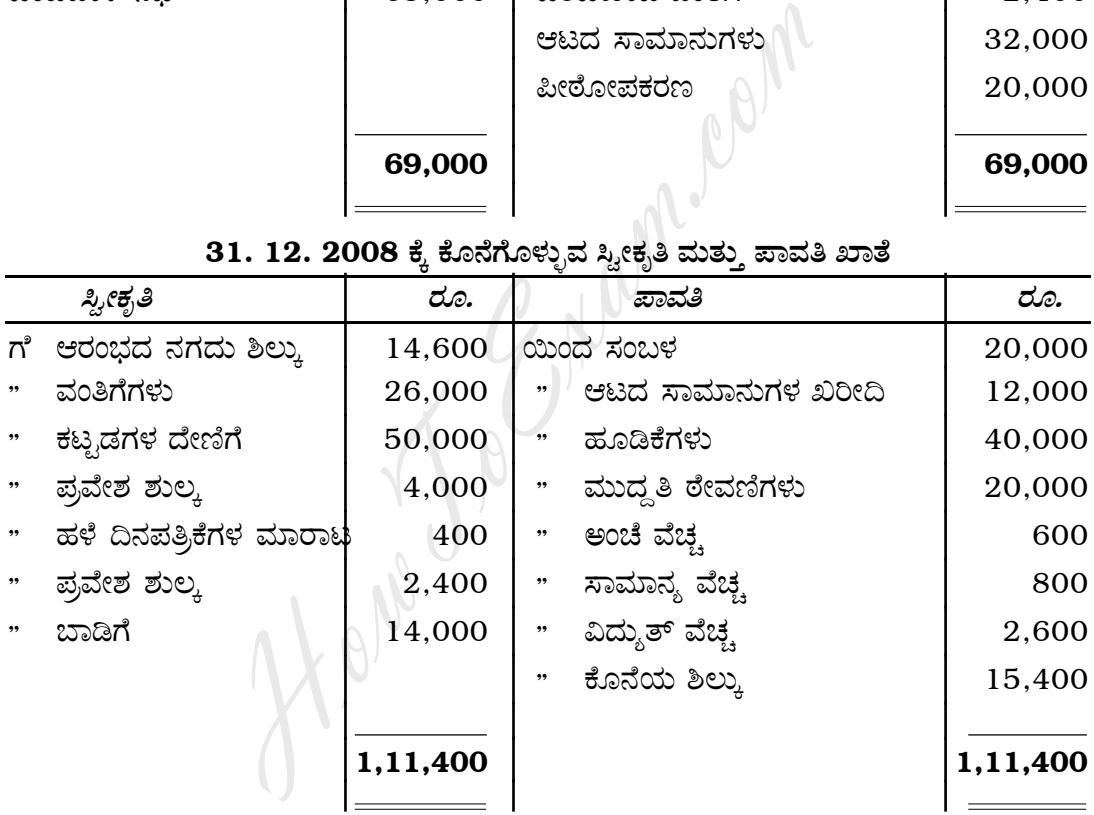

*"Û¢«Êäxπ›ÂÈ :*

- a)  $2008$  ನೇ ವರ್ಷದ ಬರಬೇಕಾದ ವಂತಿಗೆ ರೂ. 6,000.
- b)  $2009$  ನೇ ವರ್ಷದ ಮುಂಗಡ ಪಡೆದಿರುವ ವಂತಿಗೆ ರೂ. 2,000.
- c) ಆಟದ ಸಾಮಾನುಗಳ ಮೇಲೆ ರೂ. 10,000 ಮತ್ತು ಪೀಠೋಪಕರಣಗಳ ಮೇಲೆ ರೂ. 1,000 ಸವಕಳಿ ತೆಗೆಯಿರಿ.
- d) … ಪ್ರವೇಶ ಶುಲ್ಕವನ್ನು ಬಂಡವಾಳೀಕರಿಸಿ.
- e) ಕೊಡಬೇಕಾದ ಸಂಬಳ ರೂ. 3,600 ಮತ್ತು ವಿದ್ಯುತ್ ವೆಚ್ಚ ರೂ. 600.

*∆ÂŒ⁄àö :*

- i) ಆದಾಯ ಮತ್ತು ವೆಚ್ಚದ ಖಾತೆ
- ii) ದಿನಾಂಕ 31. 12. 2008 ರಂದು ಇರುವಂತೆ ಅಢಾವೆ ಪತ್ರಿಕೆ

21. ದಿನಾಂಕ 31. 12. 2008 ರ ಲಕ್ಷ್ಮಿ ಕಂಪನಿ ನಿಯಮಿತ, ಹೊಸಪೇಟೆ ಇದರ ತಾಳೆ ಪಟ್ಟಿ ಈ ಕೆಳಗಿನಂತಿದೆ :

| ವಿವರಗಳು                    | ಖರ್ಚ     | ಜಮಾ      |
|----------------------------|----------|----------|
|                            | ರೂ.      | ರೂ.      |
| ಶೇರು ಬಂಡವಾಳ                |          |          |
| ( ರೂ. 10 ರ 8,000 ಶೇರುಗಳು ) |          | 80,000   |
| ದಾಸ್ತಾನು (01.01.2008 ರಂತೆ) | 51,000   |          |
| ಖರೀದಿ ಮತ್ತು ಮಾರಾಟ          | 2,20,000 | 3,30,000 |
| ವಾಪಸಾತಿಗಳು (Returns)       | 3,800    |          |
| ಸಾಮಾನ್ಯ ವೆಚ್ಚಗಳು           | 1,800    |          |
| ಕೂಲಿ                       | 12,000   |          |
| ಸಂಬಳ                       | 18,700   |          |
| ಸಾಗಾಣಿಕೆ ವೆಚ್ಚ             | 3,200    |          |
| ಜಾಹಿರಾತು                   | 1,550    |          |
| ಬಾಡಿಗೆ ಮತ್ತು ಕರ (ತೆರಿಗೆ)   | 4,900    |          |
| ರಿಯಾಯಿತಿ ಪಡೆದದ್ದು          |          | 2,200    |
| ಬ್ಯಾಂಕ್ ಬಡ್ಡಿ              | 850      |          |
| ಕರಡು ಸಾಲ                   | 2,500    |          |
| ಕಟ್ಟಡ                      | 95,000   |          |
| ಸ್ಥಾವರ ಮತ್ತು ಯಂತ್ರ         | 98,000   |          |
| ಋಣಿಗಳು ಮತ್ತು ಧನಿಗಳು        | 45,000   | 55,500   |
| ಸಾಲ                        |          | 25,000   |
| ನಗದು                       | 1,400    |          |
| ಮೀಸಲು ನಿಧಿ                 |          | 23,000   |
| ಪೂರ್ವಭಾವಿ ವೆಚ್ಚಗಳು         | 11,000   |          |
| ಲಾಭ-ನಷ್ಟದ ಖಾತೆ ( Cr )      |          | 55,000   |
|                            | 5,70,700 | 5,70,700 |
|                            |          |          |

ದಿನಾಂಕ 31. 12. 2008 ರ ತಾಳೆ ಪಟ್ಟಿ

ಹೊಂದಾಣಿಕೆಗಳು :

a) ಶೇರು ಬಂಡವಾಳದ ಮೇಲೆ ಶೇ. 15 ರಂತೆ ಲಾಭಾಂಶವನ್ನು ಮೀಸಲಿರಿಸಿ.

b) ಸಾಮಾನ್ಯ ಮೀಸಲು ನಿಧಿಗೆ ರೂ. 10,000 ಗಳನ್ನು ವರ್ಗಾಯಿಸಿ.

c) ಸ್ಥಾವರ ಮತ್ತು ಯಂತ್ರದ ಮೇಲೆ ಶೇ. 10 ರಷ್ಟು ಸವಕಳಿ ತೆಗೆಯಿರಿ.

d) ಕಟ್ಟಡದ ಮೇಲೆ ಶೇ. 5 ರಂತೆ ಸವಕಳಿ ತೆಗೆಯಿರಿ.

e) 31. 12. 2008 ಕ್ಕೆ ಅಂತಿಮ ಸರಕು ಶಿಲ್ಕು ರೂ. 12,000.

ವ್ಯಾಪಾರ ಹಾಗೂ ಲಾಭ ಮತ್ತು ನಷ್ಟ ಖಾತೆ, ಲಾಭ-ನಷ್ಟ ವಿನಿಯೋಗದ ಖಾತೆ ಮತ್ತು ಅಢಾವೆ ಪತ್ರಿಕೆಯನ್ನು ನಿಗದಿತ ನಮೂನೆಯಲ್ಲಿ ತಯಾರಿಸಿ.

Code No. 30

## ಭಾಗ – **D**

## ( ಪ್ರಾಯೋಗಿಕ ಪ್ರಶ್ನೆಗಳು )

ಈ ಕೆಳಗಿನವುಗಳಲ್ಲಿ ಯಾವುದಾದರೂ ಎರಡು ಪ್ರಶ್ನೆಗಳಿಗೆ ಉತ್ತರಿಸಿ. ಪ್ರತಿ ಪ್ರಶ್ನೆಗೆ ಐದು ಅಂಕಗಳು :  $2 \times 5 = 10$ 

- 22. ಕಂಪನಿಯ ಅಢಾವೆ ಪತ್ರಿಕೆಯ ಮಾದರಿಯನ್ನು ತಯಾರಿಸಿ. (ತಲೆಬರಹದೊಂದಿಗೆ ಮಾತ್ರ)
- 23. ಕನಿಷ್ಠ ಐದು ಊಹಾತ್ಮಕ ಅಂಕಿ-ಅಂಶಗಳನ್ನೊಳಗೊಂಡ ಮೃತ ಪಾಲುದಾರನ ವಾರಸುದಾರನ ಖಾತೆ ತಯಾರಿಸಿ.
- C Name . 24. ಈ ಕೆಳಗಿನವುಗಳನ್ನು ಕಂದಾಯ ಮತ್ತು ಬಂಡವಾಳ ಆದಾಯಗಳಾಗಿ ವಿಂಗಡಿಸಿ:
	- ಮೃತ್ಯು ದತ್ತಿ ಪಡೆದದ್ದು a)
	- ಗಣಕ ಯಂತ್ರದಿಂದ ಬಂದ ಹಣ  $b)$
	- c) ವಂತಿಗೆಗಳನ್ನು ಪಡೆದದ್ದು
	- d) ಹೂಡಿಕೆಗಳ ಮೇಲಿನ ಬಡ್ಡಿ
	- ಕಟ್ಟಡದ ದೇಣಿಗೆ ಪಡೆದದ್ದು  $\epsilon$ )

#### ( English Version )

#### SECTION – A

Answer any *eight* questions, each carrying *two* marks. 8 × 2 = 16

- 1. State the two merits of single entry system.
- 2. What is fixed capital system ?
- 3. What is 'Benefit Ratio' ?
- 4. Give Journal Entry for Realisation Expenses paid on dissolution of firm.
- 5. What is issue of shares at a discount ? Give one example.
- 6. Under what heading are the following items shown in the company's Balance Sheet ? e of shares at a discount ? Give one example.<br>
Expenses and the following items shown in the change of the following items shown in the change of the community of Computerised Accounting.<br>
The computer of Income and Expend
	- a) Preliminary Expenses
	- b) Share Premium.
- 7. State any two causes of depreciation.
- 8. State any two features of Income and Expenditure Account.
- 9. Give the meaning of Computerised Accounting.
- 10. What is a file in computer ?

### SECTION – B

Answer any *three* questions, each carrying *six* marks.  $3 \times 6 = 18$ 

- 11. Mr. Praveen, a partner in a firm withdrew Rs. 2,000 at the beginning of each month for his private use. Calculate interest on drawings of Praveen at 12% p.a. for the year ended 31-12-2008 under Average Period Method.
- 12. Suresh, Ramesh and Mahesh are partners in a firm sharing profits and losses in the ratio of 2 : 2 : 1 respectively. Ramesh retires from the firm. Suresh and Mahesh agrees to share the future profits equally.

Calculate the benefit ratio of partners.

13. *A, B* and *C* are partners sharing profits and losses in the ratio of 2 : 2 : 1. Their Balance Sheet as on 31. 12. 2005 was as follows :

|                  | Liabilities                                                                               | Rs.      | <b>Assets</b>                                                                                                    | Rs.      |  |
|------------------|-------------------------------------------------------------------------------------------|----------|----------------------------------------------------------------------------------------------------|----------|--|
|                  | S. Creditors                                                                              | 30,000   | Cash in hand                                                                                                    | 10,000   |  |
| Capitals         |                                                                                           |          | Debtors                                                                                                    | 25,000   |  |
| $\boldsymbol{A}$ | 15,000                                                                                    |          | <b>Stock</b>                                                                                                    | 40,000   |  |
| B                | 25,000                                                                                    |          | Plant & Machinery                                                                                                    | 40,000   |  |
| $\mathcal C$     | 30,000                                                                                    | 70,000   |                                                                                                    |          |  |
|                  | Reserve Fund                                                                              | 15,000   |                                                                                                    |          |  |
|                  |                                                                                           | 1,15,000 |                                                                                                    | 1,15,000 |  |
|                  |                                                                                           |          | A died on 30. 06. 2006. His executors should be entitled to:                                                            |          |  |
| a)               | his capital on the date of last Balance Sheet.                                            |          |                                                                                                    |          |  |
| b)               | his proportion of reserve on the date of last Balance Sheet                               |          |                                                                                                    |          |  |
| $\mathbf{c})$    | his proportion of profit to the date of death, on the basis of previous<br>year's profit. |          |                                                                                                    |          |  |
| d)               |                                                                                           |          | his share of goodwill is calculated on the basis of three years'<br>purchase of average profits of the past four years. |          |  |

Balance Sheet as on 31. 12. 2005

- a) his capital on the date of last Balance Sheet.
- b) his proportion of reserve on the date of last Balance Sheet
- c) his proportion of profit to the date of death, on the basis of previous year's profit.
- d) his share of goodwill is calculated on the basis of three years' purchase of average profits of the past four years.

The profit of the firm for the past four years were :

2002 - Rs. 23,000 ; 2003 - Rs. 20,000 ; 2004 - Rs. 19,000 and 2005 - Rs. 18,000.

You are required to ascertain the amount payable to the executors of the deceased partner.

- 14. Bharat Company issued 1,000 6% debentures of Rs. 100 each payable as under :
	- a) on application Rs. 20
	- b) on allotment Rs. 30
	- c) on first and final calls Rs. 50.

All the debentures were subscribed and amounts were duly received.

Pass necessary Journal Entries.

15. What are the advantages of computerised accounting ?

### SECTION – C

Answer any *four* from the following questions, each carrying *fourteen* marks :  $4 \times 14 = 56$ 

16. Priyadarshini keeps her books on single entry system. From the following information, prepare a Statement of profits or losses for the year ended 31-12-2005 and a Revised Statement of Affairs as on that date :

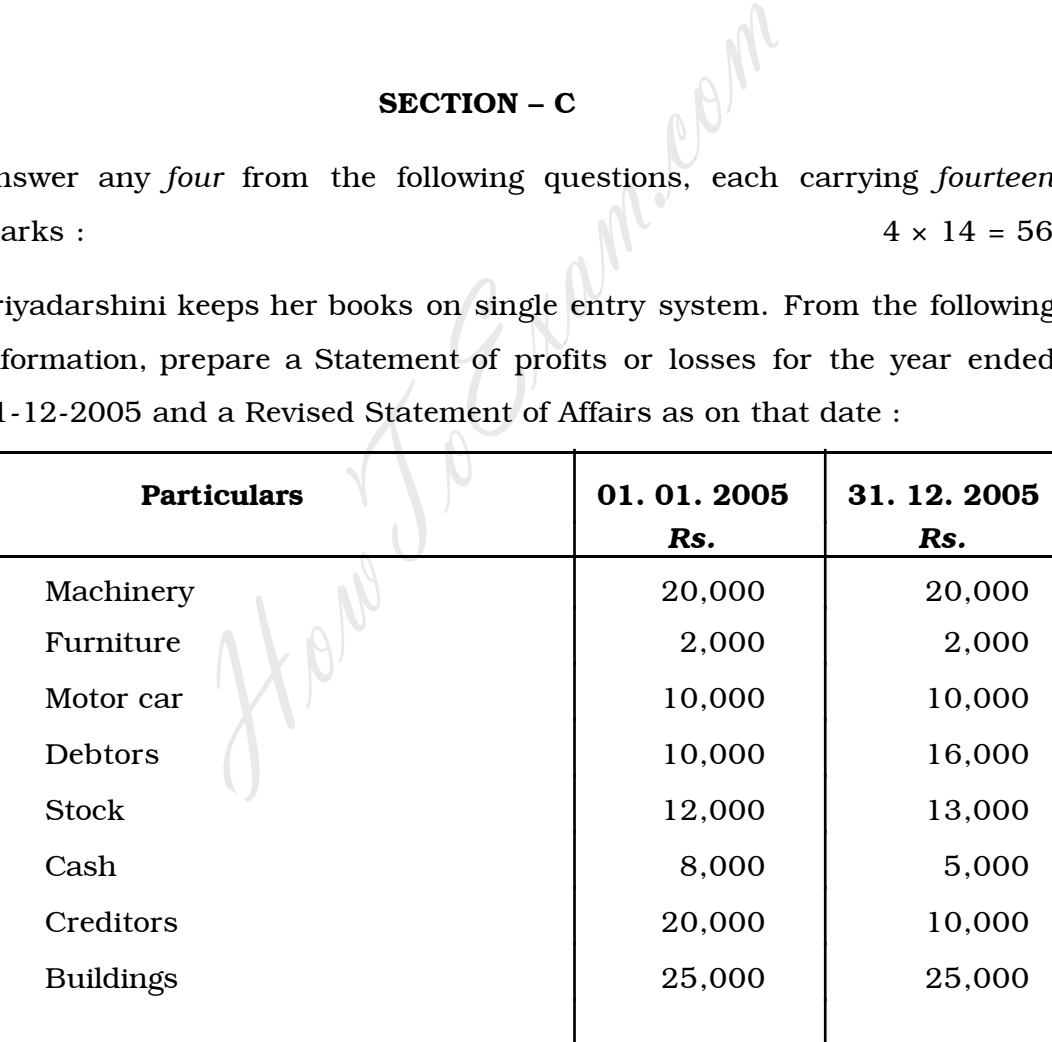

During the year, she has withdrawn Rs. 3,800 for personal use and used goods valued Rs. 1,200 for domestic purpose. She had also introduced Rs. 5,000 as additional capital during the year.

*Adjustments :*

- a) Provide 5% interest on opening capital
- b) Reserve 10% on debtors for Bad debts
- c) Outstanding salaries Rs. 300
- d) Depreciate Machinery by 5% and Furniture by 10%.
- 17. Rama and Bheema are partners sharing profits and losses in the ratio of 2 : 1. Their Balance Sheet as on 31. 12. 2008 was as follows :

| <b>Liabilities</b>                                                                                      | Rs.                                                         | <b>Assets</b>         | Rs.      |  |  |  |  |
|----------------------------------------------------------------------------------------------------|-------------------------------------------------------------|-----------------------|----------|--|--|--|--|
| Creditors                                                                                               | 50,000                                                      | Cash                  | 2,400    |  |  |  |  |
| <b>Bank Loan</b>                                                                                        | 20,400                                                      | Vehicles              | 30,000   |  |  |  |  |
| Reserve                                                                                                 | 15,000                                                      | B/R                   | 20,000   |  |  |  |  |
| Profit & Loss $A/c$                                                                                     | 15,000                                                      | 70,000<br>Debtors     |          |  |  |  |  |
| Capitals:                                                                                               |                                                             | Less-Reserve<br>4,000 | 66,000   |  |  |  |  |
| 90,000<br>Rama —                                                                                        |                                                             | <b>Stock</b>          | 62,000   |  |  |  |  |
| Bheema $-70,0001,60,000$ Furniture                                                                      |                                                             |                       | 20,000   |  |  |  |  |
|                                                                                                    |                                                             | Machinery             | 60,000   |  |  |  |  |
|                                                                                                    | 2,60,400                                                    |                       | 2,60,400 |  |  |  |  |
|                                                                                                    | Kumar is admitted into partnership on the following terms : |                       |          |  |  |  |  |
| He should bring Rs. 80,000 as capital for $\frac{1}{4}$ share and Rs. 30,000<br>a)<br>towards goodwill. |                                                             |                       |          |  |  |  |  |
| b)                                                                                                    | Goodwill is withdrawn by the old partners                   |                       |          |  |  |  |  |
| Machinery is depreciated by 10%<br>c)                                                                   |                                                             |                       |          |  |  |  |  |

Balance Sheet as on 31. 12. 2008

- a) He should bring Rs.  $80,000$  as capital for  $\frac{1}{4}$  share and Rs. 30,000 towards goodwill.
- b) Goodwill is withdrawn by the old partners
- c) Machinery is depreciated by 10%
- d) Furniture is written down by Rs. 2,000
- e) Increase R.B.D. by Rs. 2,400
- f) An amount of Rs. 4,400 due to a creditor is not likely to be claimed and hence to be written off.

*Prepare* :

- i) Revaluation Account
- ii) Partners' Capital Account
- iii) New Balance Sheet.

| Liabilities             | Rs.      | <b>Assets</b>                                                            | Rs.      |
|-------------------------|----------|--------------------------------------------------------------------------|----------|
| <b>Sundry Creditors</b> | 10,000   | Cash at Bank                                                             | 5,000    |
| <b>Bills Payable</b>    | 10,000   | Investments                                                              | 5,000    |
| Rashmi's Loan           | 5,000    | <b>Bills Receivable</b>                                                  | 10,000   |
| Reserve Fund            | 10,000   | Debtors                                                                  | 20,000   |
| Capitals:               |          | <b>Stock</b>                                                             | 15,000   |
| Rashmi - 30,000         |          | Machinery                                                                | 15,000   |
| Geetha - 40,000         | 70,000   | Furniture                                                                | 5,000    |
|                         |          | <b>Buildings</b>                                                         | 20,000   |
|                         |          | Goodwill                                                                 | 10,000   |
|                         |          |                                                                          |          |
|                         | 1,05,000 |                                                                          | 1,05,000 |
|                         |          |                                                                          |          |
|                         |          | On the above date the firm was dissolved and the assets were realised as |          |
| follows:                |          |                                                                          |          |
| a)                      |          | Bills Receivable Rs. 7,500, Sundry Debtors and Stock 10% less than       |          |
|                         |          | the book value; value of the Machinery is to be increased $@5\%$ .       |          |
|                         |          | Buildings realised Rs. 12,000. Goodwill is considered worthless.         |          |
| b)                      |          | Furniture and investments were taken over by Rashmi and Geetha           |          |
|                         |          | $@$ Rs. 4,000 each respectively. Dissolution expenses were Rs. 600.      |          |

Balance Sheet as on 31. 12. 2006

- a) Bills Receivable Rs. 7,500, Sundry Debtors and Stock 10% less than the book value ; value of the Machinery is to be increased @5%. Buildings realised Rs. 12,000. Goodwill is considered worthless.
- b) Furniture and investments were taken over by Rashmi and Geetha @ Rs. 4,000 each respectively. Dissolution expenses were Rs. 600. All the liabilities were discharged in full.

Show the necessary Ledger Accounts.

19. On 01-01-2005 Mr. Pradeep purchased Machinery for Rs. 30,000. On 30-06-2007 he sold a part of the machinery costing Rs. 10,000 for Rs. 7,200. On the same day he bought new machinery for Rs. 8,000. Every year depreciation was charged at 10% per annum on Straight Line Method.

Show the Machinery Account and Depreciation Account for four years.

20. Following is the Balance Sheet and Receipts and Payments Account of Bellary Sports Club, Bellary.

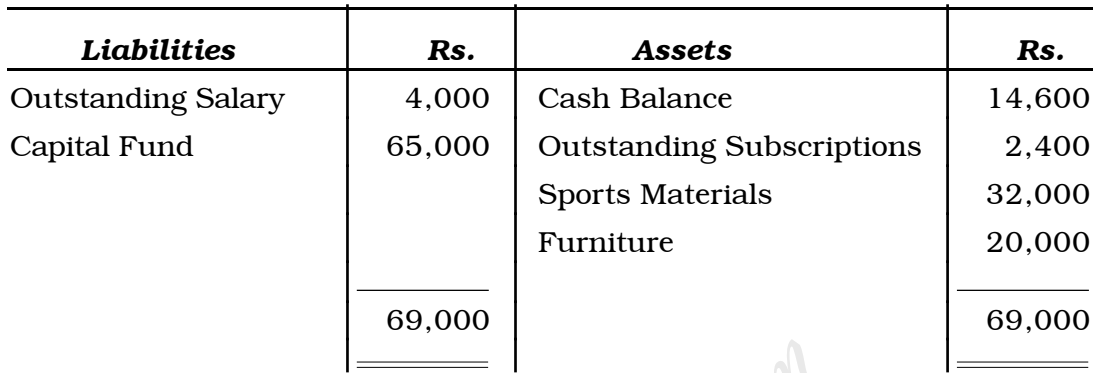

#### Balance Sheet as on 31. 12. 2007

#### Receipts and Payments Account for the year ended 31. 12. 2008

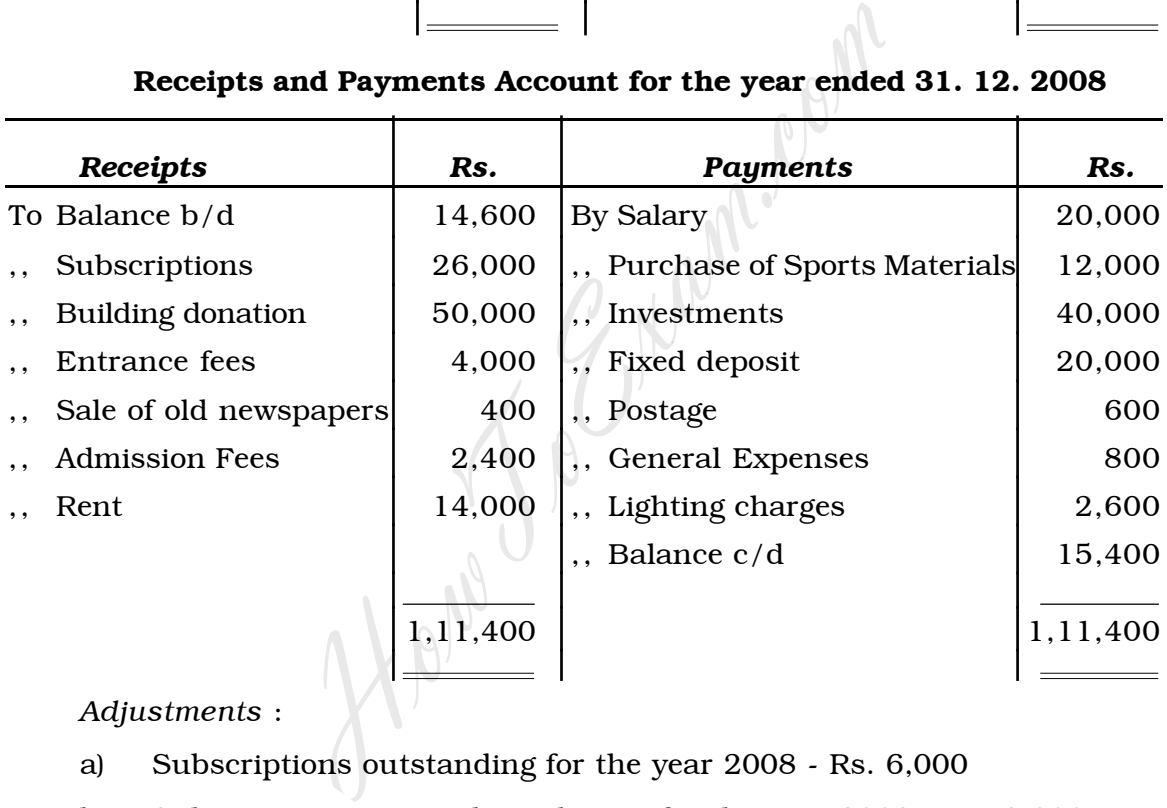

*Adjustments* :

- a) Subscriptions outstanding for the year 2008 Rs. 6,000
- b) Subscriptions received in advance for the year 2009 Rs. 2,000
- c) Depreciate Sports Materials by Rs. 10,000 and Furniture by Rs. 1,000
- d) Capitalise Entrance fees
- e) Outstanding salaries Rs. 3,600 and lighting charges Rs. 600.

*Prepare* :

- i) Income and Expenditure Account
- ii) Balance Sheet as on 31. 12. 2008.

21. Following is the Trial Balance of Laxmi Ltd., Hospet, as on 31-12-2008.

| <b>Debit</b> | <b>Credit</b> |
|--------------|---------------|
| Rs.          | Rs.           |
|              |               |
|              | 80,000        |
| 51,000       |               |
| 2,20,000     | 3,30,000      |
| 3,800        |               |
| 1,800        |               |
| 12,000       |               |
| 18,700       |               |
| 3,200        |               |
| 1,550        |               |
| 4,900        |               |
|              | 2,200         |
| 850          |               |
| 2,500        |               |
| 95,000       |               |
| 98,000       |               |
| 45,000       | 55,500        |
|              | 25,000        |
| 1,400        |               |
|              | 23,000        |
| 11,000       |               |
|              | 55,000        |
| 5,70,700     | 5,70,700      |
|              |               |

Trial Balance as on 31. 12. 2008

*Adjustments* :

- a) Dividend at 15% on Share capital is to be provided
- b) Transfer Rs. 10,000 to Reserve fund
- c) Depreciate Plant and Machinery at 10%
- d) Provide depreciation on Buildings at 5%
- e) Stock on 31-12-2008 was valued at Rs. 12,000.

Prepare Trading, Profit and Loss Account, Profit and Loss Appropriation Account and Balance Sheet in the prescribed form.

#### SECTION – D

#### ( Practical Oriented Questions )

Answer any *two* of the following questions. Each question carries *five* marks :  $2 \times 5 = 10$ 

- 22. Prepare a proforma of a company Balance Sheet (with heads only).
- 23. Prepare Executor's Account with at least five imaginary figures.
- 24. Classify the following receipts into revenue and capitals :
	- a) Legacies received
	- b) Sale proceeds of computers
	- c) Subscription received
	- d) Interest on investments
	- c) Subscription received<br>
	d) Interest on investments<br>
	e) Building donations received.<br>  $\begin{bmatrix} 1 & 0 \\ 0 & 0 \end{bmatrix}$